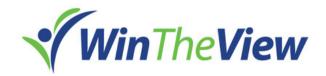

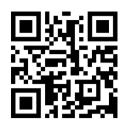

## **Get Noticed with WinTheView**

- Create professional career documents and videos to identify your strengths, unique combination of skills and explain your benefit to potential employers
- Launch a customized web presence (Career Portfolio) with unique URLs to establish your professional identity, and highlight your skills, accomplishments, and work samples to align with each role you pursue
- Embed your Career Portfolio URL in your resume so hiring managers will see it front and center
- Send your Career Portfolio URL to the hiring team prior to as an introduction or just after an interview to confirm your fit for the position
- Record a customized cover letter / "elevator pitch" or follow-up letter in video format with easy-to-use tools and provide via a unique URL
- Create professional career documents and videos to identify your strengths, unique combination of skills and explain your benefit to potential employers
- Share your "elevator pitch" / branding statement video URL with recruiters, hiring managers and others in your network to introduce yourself
- Embed your Accomplishment Story URLs in your LinkedIn profile and in your resume when referencing your career successes
- Send a PDF of a relevant Accomplishment Story when applying to a position under "additional documents" after uploading resume
- Create personalized presentations from pre-existing templates to match your skills,
  experience, and notable accomplishments with the key hiring criteria for each interview
- Ask to share your customized Interview Presentation PDF during the interview as a discussion guide to communicate fit and motivation for specific opportunities
- Post your Accomplishment Story videos on social media to expand your network, leverage your personal contacts, and gain exposure for your professional expertise
- Build confidence and preparedness for an interview by working through the process using the Interview Presentation Builder to practice your key discussion points